# CSS - Layout, Positioning,<br>and Offset

**Position Property Values** There are five values for the position property:

The default position is static

The others, which give you more flexibility, are:

- relative
- · fixed
- · absolute
- · sticky

## **Offset**

## offset: how far from original something is. Example:

.fixedTop { position: fixed; top: 50px;

}Elements of this class will be fixed position 50px from the top.

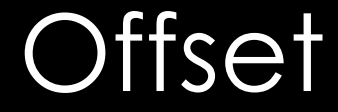

## offset properties:

- $\cdot$  top
- · bottom
- $\cdot$  left
- · right

You can set the offset as pixels or percentages Note: You will never need to set the offset of more than two values

#### position: relative;

Does not change too much, but allows us to use the offset properties.

#### position: fixed;

Fixed in one place, even while scrolling.

See the blue rectangle div in today's do now

#### position: absolute;

Use this to position an element at a set location inside of another positioned element.

A "positioned element" is any element whose position is not static.

See the white circle div in today's do now

#### position: sticky;

Positions an element based on scroll location.

It will "stick" in place when it reaches the offset value you have assigned.

See the div in the middle of the paragraphs today's do now

## z-index

- When we set position properties, we often have elements on top of each other.
- z-index specifies how elements are stacked
- The higher the z-index, the higher the element is on the stack.

## z-index

#### Example:

```
.fixedTop {
   position: fixed;
   top: 50px;
   z-index: 2;
}
```
anything with a z-ndex smaller than 2

## Activity

I would like you to explore the position property of CSS. You can do this one of two ways:

- Create a new pen in Codepen and create anything you want, using position with multiple elements
- Go to your How To web page and explore different ways you can make your web page better by adjusting the position of elements with these values.